## Object Oriented Programming

By Julie VK3FOWL and Joe VK3YSP www.sarcnet.org

### What is OOP?

Object-Oriented Programming (OOP) is a methodology for analysing, designing and implementing computer software by first declaring a common class of functions, or "methods", and their associated data elements, or "attributes". One or more objects can then be created, or "instantiated", based on this class. Each object then inherits the behaviour of the class. For more on Object Oriented Programming using Arduino or Raspberry Pi see or OOP Workshop at: [https://www.sarcnet.org/workshops.html.](https://www.sarcnet.org/workshops.html)

#### Why use OOP?

#### **1. Architectural Reasons**

- a. **Abstraction** Only public methods and attributes are exposed to the user: A user can create high-level objects simply by including a free class library in their programs. A developer can fully complete the toplevel object-oriented design of a program while deferring the detailed workings of the objects for later development.
- b. **Encapsulation** All private methods and attributes are hidden from the user: A user does not have to know complex inner workings of an object to use it. A developer can protect the object's internals from inadvertent access.
- c. **Inheritance** Every object in a class has the same methods and attributes: A user can rely on every single object functioning the same way. A developer need only to declare and implement each of the class methods and attributes once.
- d. **Polymorphism** The same method can perform an operation on different data types or in different situations. A user need not worry about using the same method for different applications. A developer can create multiple methods with the same name to handle different situations.

#### **2. Practical Reasons**

- a. **Modularity** All the object's methods and attributes are defined by the one class.
- b. **Reusability** The same class can be used in many different applications, even in other classes.
- c. **Maintainability** The class can be easily checked for errors and fixes are localised to that class.
- d. **Flexibility** The class often provides all the possible methods and attributes for using the object.
- e. **Extensibility** The class provides a framework for all new object methods and attributes.
- f. **Portability**  Class libraries can be easily published, distributed and included.
- g. **Hierarchical** Programs can be designed and built from the top down, by deferring complexity.

## A Side-By-Side Comparison of Coding Methods

**Example: A simple program to control 4 LEDs. First setup the I/O pins to control 4 LEDs then repeat the following forever: Turn all LEDs on. Wait one second. Turn all LEDs off. Wait one second. Flash all LEDs in a sequence.**

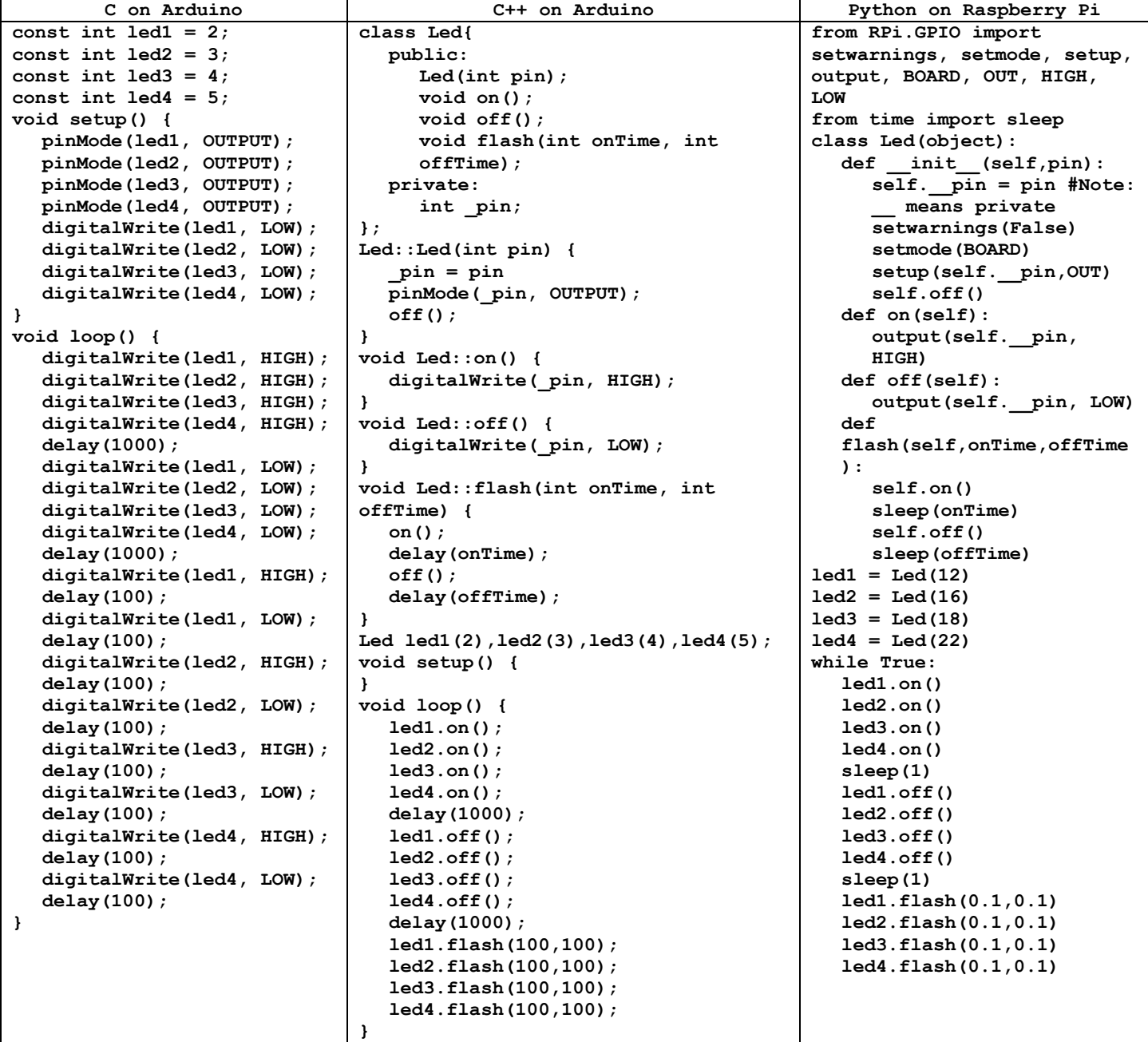

# Object Oriented Programming in C++ using the Arduino IDE

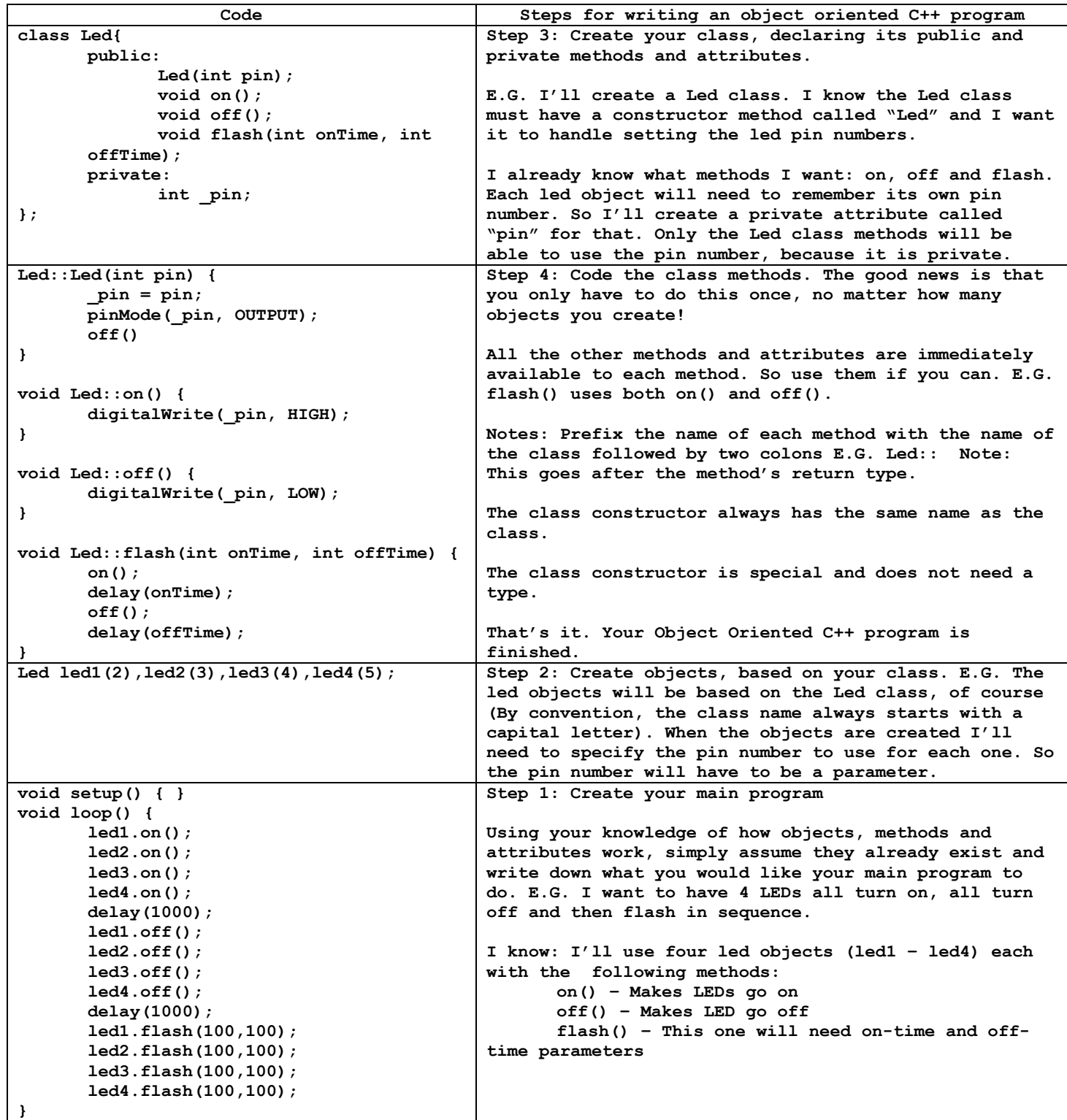

## Creating and Installing Arduino C++ Libraries using the Arduino IDE

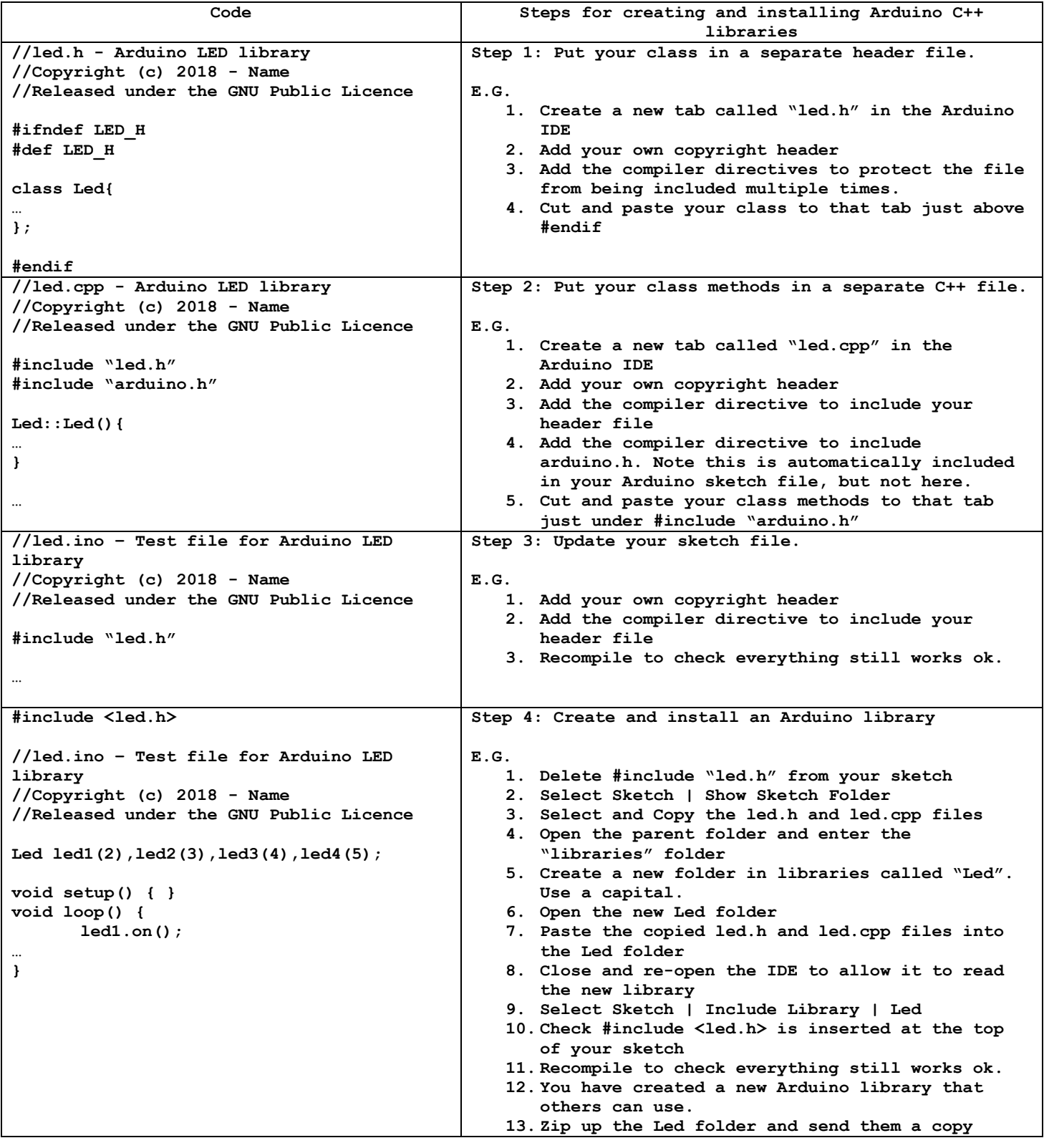

### Non-Blocking, Led, Switch, Filter and Timer Libraries

```
//led.h - LED library.
//Copyright (c) 2018, Julie Gonzales VK3FOWL and Joe Gonzales VK3YSP.
//www.sarcnet.org
//Released under the GNU General Public License.
//Provides a flexible Led object with built-in Non-Blocking flash timer
#ifndef LED_H
#define LED_H
#include "timer.h"
class Led {
  public:
    Led(int pin);
    void on();
    void off();
    void state(bool state);
     void flash(long onTime, long offTime);
   private:
    int _pin;
     Timer _t1;
};
#endif
//led.cpp - LED library.
//Copyright (c) 2018, Julie Gonzales VK3FOWL and Joe Gonzales VK3YSP.
//Released under the GNU General Public License.
//Provides a flexible Led object with built-in Non-Blocking flash timer
#include "led.h"
#include "timer.h"
#include "arduino.h"
Led::Led(int pin){
   _pin = pin;
   pinMode(_pin, OUTPUT);
   digitalWrite(_pin, LOW);
}
void Led::on() {
   digitalWrite(_pin, HIGH);
}
void Led::off() {
   digitalWrite(_pin, LOW);
}
void Led::state(bool state) {
  if (state) {
     on();
   } else {
     off() ;
   }
}
void Led::flash(long onTime, long offTime) {
   long cycleTime = onTime + offTime;
   long cyclePoint = _t1.elapsed() % cycleTime;
   if (cyclePoint < onTime){
    on();
   } else {
    off();
   }
}
```

```
//switch.h - Switch library.
//Copyright (c) 2018, Julie Gonzales VK3FOWL and Joe Gonzales VK3YSP.
//www.sarcnet.org
//Released under the GNU General Public License.
//Provides a de-bounced, press-button or toggle switch object
#ifndef SWITCH_H
#define SWITCH_H
#define Press 0
#define Toggle 1
#define Pass 10
class Switch {
  public:
     Switch(int pin, int type);
    bool state();
   private:
    bool _switch();
    int _pin;
 int _type;
 bool _state;
     int _pass;
     int _count;
};
#endif
//switch.cpp - Switch library.
//Copyright (c) 2018, Julie Gonzales VK3FOWL and Joe Gonzales VK3YSP.
//www.sarcnet.org
//Released under the GNU General Public License.
//Provides a de-bounced, press-button or toggle switch object
#include "switch.h"
#include "arduino.h"
Switch::Switch(int pin, int type) {
   _pin = pin;
   _state = false;
  \tt type = type; _pass = 0;
  count = 0;
   pinMode(_pin, INPUT_PULLUP); //This provides an internal pullup for a switch to GND.
}
bool Switch::_switch() {
   return not digitalRead(_pin); //The switch state is the opposite of the pin state
}
bool Switch::state() {
   if (_type == Press) {
     _state = _switch();
     return _state;
 }
  if ( type == Toggle ) {
     if (_switch() == true) { //The switch is on
       if (_pass < Pass) {
          _pass++;
         if (_pass == Pass) { //The threshold is reached for the first time
           _state = not _state; //Toggle the state of the switch
            _count++; //Increment the switch count
         }
       }
    ) else { //The switch is off //The switch is off /Reset the pass component
                                  _pass = 0; //Reset the pass counter
     }
   }
   return (_state); //Return the current state of the switch
}
```

```
//filter.h - Filter library.
//Copyright (c) 2015-2018 Julie VK3FOWL and Joe VK3YSP
//www.sarcnet.org
//For more information please visit http://www.sarcnet.org
//Released under the GNU General Public License.
//Provides low pass filters for the sensors and motors
#ifndef FILTER_H
#define FILTER_H
class Filter {
  public:
    Filter(float Alpha);
     float lpf(float Value);
  private:
     float _last;
     float _alpha;
};
#endif
//filter.cpp - Filter library.
//Copyright (c) 2015-2018 Julie VK3FOWL and Joe VK3YSP
//www.sarcnet.org
//For more information please visit http://www.sarcnet.org
//Released under the GNU General Public License.
//Provides low pass filters for the sensors and motors
#include "filter.h"
#include "arduino.h"
//Public methods
Filter::Filter(float alpha) {
   //Constructor
   _alpha = alpha;
  \_{\text{last}} = 0;}
float Filter::lpf(float value) {
  //Low pass filter - Decrease alpha to increase damping factor
  float result = (_alpha * value) + _last * (1 - _alpha);
   _last = result;
   return result;
```
**}**

```
//timer.h - Timer library.
//Copyright (c) 2018, Julie Gonzales VK3FOWL and Joe Gonzales VK3YSP.
//www.sarcnet.org
//Released under the GNU General Public License.
//Provides a Non-Blocking timer object to replace the delay() function
#ifndef TIMER_H
#define TIMER_H
class Timer {
   public:
     Timer(void);
     Timer(long period);
     void reset();
     void reset(long period);
     long elapsed();
     long periods();
     bool timeout();
     bool toggle();
   private:
     long _period;
     long _start;
};
#endif
//timer.cpp - Timer library.
//Copyright (c) 2018, Julie Gonzales VK3FOWL and Joe Gonzales VK3YSP.
//www.sarcnet.org
//Released under the GNU General Public License.
//Provides a Non-Blocking timer object to replace the delay() function
#include "timer.h"
#include "arduino.h"
Timer::Timer(void) {
   reset();
}
Timer::Timer(long period) {
   _period = period;
   reset();
}
void Timer::reset() {
   _start = millis();
}
void Timer::reset(long period) {
   _period = period;
   _start = millis();
}
long Timer::elapsed() {
   return millis() - _start;
}
long Timer::periods() {
  return long(elapsed() / _period);
}
bool Timer::timeout() {
   return (elapsed() > _period);
}
bool Timer::toggle() {
   return (periods() % 2);
}
```
### Simple Led, Switch and Timer Example

```
//oop.ino - Demonstration of Object oriented programming using Led, Switch and Timer library.
//Copyright (c) 2018, Julie Gonzales VK3FOWL and Joe Gonzales VK3YSP.
//www.sarcnet.org
//Released under the GNU General Public License.
//Provides a simple demonstration of the Led, Switch and Timer objects. 
#include <led.h>
#include <switch.h>
#include <timer.h>
/*
This demonstration includes: 
  Use of the Led, Switch and Timer library
   led1 responds to press button switch s1. 
   led2 responds to toggle switch s2
   led3 toggles every 100ms with timer t1
  led4 toggles every 200ms with timer t2
   led5 flashes for 400ms on and 400ms off
  led6 flashes for 800ms on and 800ms off
  NO delay() functions allowed
*/ 
#include "led.h"
#include "switch.h"
#include "timer.h"
Led led1(2), led2(3), led3(4), led4(5), led5(6), led6(7);
Switch sw1(8, Press), sw2(9, Toggle);
Timer t1(100),t2(200);
void setup() {
}
void loop() {
   led1.set(sw1.state());
   led2.set(sw2.state());
   led3.set(t1.toggle());
   led4.set(t2.toggle());
   led5.flash(400,400);
   led6.flash(800,800);
}
```
### Traffic Lights with a Pedestrian Crossing – Using a Finite State Machine Main Loop

```
//TrafficLightsDemo.ino - Demonstration of Led, Switch and Timer library.
//Copyright (c) 2018, Julie Gonzales VK3FOWL and Joe Gonzales VK3YSP.
//www.sarcnet.org
//Released under the GNU General Public License.
//Provides a more complex demo of the Led, Switch and Timer objects using a finite state machine.
#include <led.h>
#include <switch.h>
#include <timer.h>
/* Traffic Lights State Transition Table
  State Road1 Road2 Cross1 Cross2 Time Input Next
  GRWD G1 R2 W1 D2 10000 P2 GRFD
  GRFD G1 R2 F1 D2 3000 GRDD
  GRDD G1 R2 D1 D2 2000 YRDD
  YRDD Y1 R2 D1 D2 2000 RRDDa
  RRDDa R1 R2 D1 D2 1000 RGDW
  RGDW R1 G2 D1 W2 10000 P1 RGDF
  RGDF R1 G2 D1 F2 3000 RGDD
  RGDD R1 G2 D1 D2 2000 RYDD
  RYDD R1 Y2 D1 D2 2000 RRDDb
  RRDDb R1 R2 D1 D2 1000 GRWD
*/
//Declare Traffic Light States
enum State {GRWD, GRFD, GRDD, YRDD, RRDDa, RGDW, RGDF, RGDD, RYDD, RRDDb};
State state = GRWD, lastState = RRDDb;
//Declare Red, Yellow, Green, Don't Walk and Walk LEDs for roads 1 and 2
Led R1(2), Y1(3), G1(4), R2(5), Y2(6), G2(7), D1(15), W1(14), D2(16), W2(10);
//Declare Pedestrian Crossing switches for roads 1 and 2
Switch P1(8, Press), P2(9, Press);
//Declare timer
Timer t1;
void off() {
  //Turn off all lights (just prior to turning four lights on)
  R1.off(); Y1.off(); G1.off();
  R2.off(); Y2.off(); G2.off();
  D1.off(); W1.off();
  D2.off(); W2.off();
}
void initState(long period) {
  //Initialise the state
  if (lastState != state) { //Only run this on entering the state for the first time
    lastState = state; //Update the last state
    t1.reset(period); //Reset the timer
    off(); //Turn off all lights
  }
}
void setup() {
}
void loop() {
  //Traffic light finite state machine
  switch (state) {
    case GRWD:
      //GRWD G1 R2 W1 D2 10000 GRFD
      initState(10000); //Entry
      G1.on(); R2.on(); W1.on(); D2.on(); //Outputs
      if (t1.timeout() || P2.state()) state = GRFD; //Exit
      break;
```
 **case GRFD: //GRFD G1 R2 F1 D2 3000 GRDD initState(3000); //Entry G1.on(); R2.on(); D1.flash(200, 200); D2.on(); //Outputs if (t1.timeout()) state = GRDD; //Exit break; case GRDD: //GRDD G1 R2 D1 D2 2000 YRDD initState(2000); //Entry G1.on(); R2.on(); D1.on(); D2.on(); //Outputs if (t1.timeout()) state = YRDD; //Exit break; case YRDD: //YRDD Y1 R2 D1 D2 2000 RRDDa initState(2000); //Entry Y1.on(); R2.on(); D1.on(); D2.on(); //Outputs if (t1.timeout()) state = RRDDa; //Exit break; case RRDDa: //RRDDa R1 R2 D1 D2 1000 RGDW initState(1000); //Entry R1.on(); R2.on(); D1.on(); D2.on(); //Outputs** if  $(t1.timeout() )$  state =  $RGBW;$  //Exit  **break; case RGDW: //RGDW R1 G2 D1 W2 10000 RGDF initState(10000); //Entry R1.on(); G2.on(); D1.on(); W2.on(); //Outputs if (t1.timeout() || P1.state()) state = RGDF; //Exit break; case RGDF: //RGDF R1 G2 D1 F2 3000 RGDD initState(3000); //Entry R1.on(); G2.on(); D1.on(); D2.flash(200, 200); //Outputs if (t1.timeout()) state = RGDD; //Exit break; case RGDD: //RGDD R1 G2 D1 D2 2000 RYDD initState(2000); //Entry R1.on(); G2.on(); D1.on(); D2.on(); //Outputs if (t1.timeout()) state = RYDD; //Exit break; case RYDD: //RYDD R1 Y2 D1 D2 2000 RRDDb initState(2000); //Entry R1.on(); Y2.on(); D1.on(); D2.on(); //Outputs if (t1.timeout()) state = RRDDb; //Exit break; case RRDDb: //RRDDb R1 R2 D1 D2 1000 GRWD initState(1000); //Entry R1.on(); R2.on(); D1.on(); D2.on(); //Outputs if (t1.timeout()) state = GRWD; //Exit break; }**

**}**

### A 4WD Vehicle Subsystem – Using a Finite State Machine Main Loop

```
//motor.h - Library for DC motor drive subsystem.
//Copyright (c) 2018, Julie Gonzales VK3FOWL and Joe Gonzales VK3YSP.
//www.sarcnet.org
//Released under the GNU General Public License.
//Provides forward and reverse PWM control of a DC motor via an L298N driver.
#include "filter.h"
#ifndef MOTOR_H
#define MOTOR_H
class Motor {
  public:
    Motor(int fwdPin, int revPin, float alpha);
     void spd(int spd);
   private:
     int _fwdPin; //Left forward drive pin
     int _revPin; //Left reverse drive pin
    Filter f1;
};
#endif
//motor.cpp - Library for DC motor drive subsystem.
//Copyright (c) 2018, Julie Gonzales VK3FOWL and Joe Gonzales VK3YSP.
//www.sarcnet.org
//Released under the GNU General Public License.
//Provides forward and reverse PWM control of a DC motor via an L298N driver.
#include "motor.h"
#include "filter.h"
#include "arduino.h"
Motor::Motor(int fwdPin, int revPin, float alpha): _f1(alpha) {
   //Drive class constructor
   _fwdPin = fwdPin;
   _revPin = revPin;
   //Set the pin modes
   pinMode(_fwdPin, OUTPUT);
   pinMode(_revPin, OUTPUT);
   //Make it safe
   analogWrite(_fwdPin, 0);
   analogWrite(_revPin, 0);
}
void Motor::spd(int spd) {
   //Set the motor speed. Note: spd in the range -255..255
   //Where: -255 means full reverse, 255 means full forward and 0 means stopped
   spd = constrain(spd, -255, 255);
   spd = _f1.lpf(spd);
   if (spd > 0) {
     analogWrite(_fwdPin, spd);
   } else {
     analogWrite(_revPin, -spd);
   }
}
```

```
//motor.ino - Motor drive example of motor drive subsystem using C++ programming.
//Copyright (c) 2015, Julie Gonzales VK3FOWL and Joe Gonzales VK3YSP.
//www.sarcnet.org
//Released under the GNU General Public License.
#include "motor.h"
#include "timer.h"
//Declare Constants
const int TFWD = 1800;
const int TURN = 2800;
//Declare Motor states
enum State {FWD1, LFT1, FWD2, LFT2, FWD3, LFT3, FWD4, LFT4};
State state = FWD1, lastState = LFT4;
//Decalre Motor objects
Motor m1(3, 5, 0.001);
Motor m2(6, 9, 0.001);
//Declare timer object
Timer t1;
/* Motor Demo State Transition Table
  State m1 m2 Time Next
  FWD1 255 255 TFWD LFT1
  LFT1 255 0 TURN FWD2
  FWD2 255 255 TFWD LFT2
  LFT2 255 0 TURN FWD3
  FWD3 255 255 TFWD LFT3
  LFT3 255 0 TURN FWD4
  FWD4 255 255 TFWD LFT4
  LFT4 255 0 TURN FWD2
*/
void initState(long period) {
  //Initialise the state
  if (lastState != state) { //Only run this on entering the state for the first time
    lastState = state; //Update the last state
    t1.reset(period); //Reset the timer
  }
}
void setup() {
}
void loop() {
  //Motor demo finite state machine
  switch (state) {
    case FWD1:
      //FWD1 255 255 FWD LFT1
      initState(TFWD); //Entry
      m1.spd(255); m2.spd(255); //Outputs
      if (t1.timeout()) state = LFT1; //Exit
      break;
    case LFT1:
      //LFT1 255 0 TURN FWD2
      initState(TURN); //Entry
      m1.spd(255); m2.spd(0); //Outputs
      if (t1.timeout()) state = FWD2; //Exit
      break;
    case FWD2:
      //FWD2 255 255 FWD LFT2
      initState(TFWD); //Entry
      m1.spd(255); m2.spd(255); //Outputs
      if (t1.timeout()) state = LFT2; //Exit
      break;
    case LFT2:
      //LFT2 255 0 TURN FWD3
```

```
 initState(TURN); //Entry
     m1.spd(255); m2.spd(0); //Outputs
     if (t1.timeout()) state = FWD3; //Exit
     break;
    case FWD3:
     //FWD3 255 255 FWD LFT3
     initState(TFWD); //Entry
     m1.spd(255); m2.spd(255); //Outputs
     if (t1.timeout()) state = LFT3; //Exit
     break;
    case LFT3:
     //LFT3 255 0 TURN FWD4
     initState(TURN); //Entry
     m1.spd(255); m2.spd(0); //Outputs
    if (t1.timeout() ) state = FWD4; //Exit break;
    case FWD4:
     //FWD4 255 255 FWD LFT4
     initState(TFWD); //Entry
     m1.spd(255); m2.spd(255); //Outputs
     if (t1.timeout()) state = LFT4; //Exit
     break;
    case LFT4:
     //LFT4 255 0 TURN FWD2
     initState(TURN); //Entry
     m1.spd(255); m2.spd(0); //Outputs
     if (t1.timeout()) state = FWD1; //Exit
     break;
  }
}
```